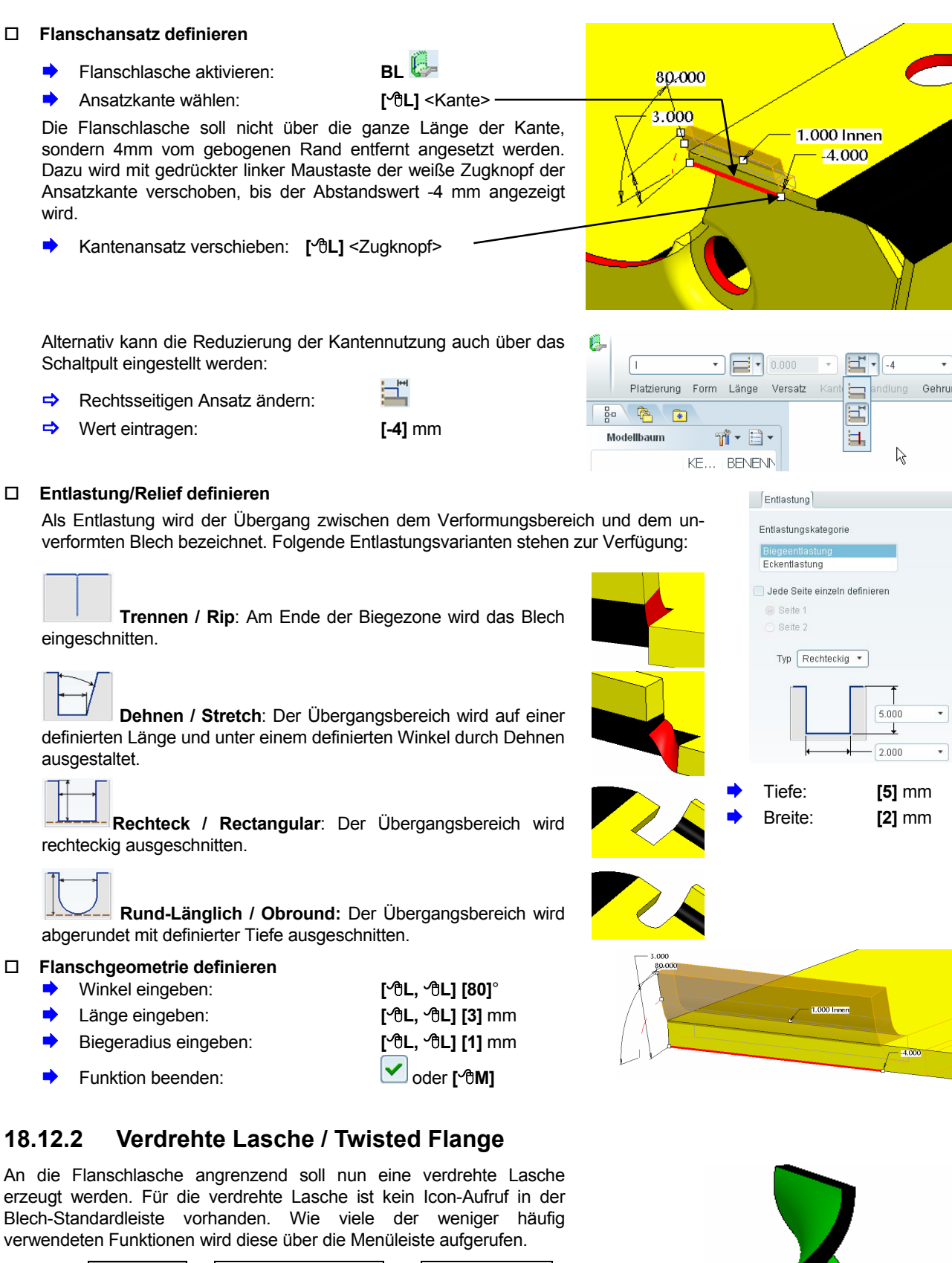

*Twist…* 

Als Ansatzkante für den Flansch wird eine Längskante der vorangegangenden Flanschlasche gewählt.

**Infügen** & Blechlasche (b) *Verdrehen...*<br> **Insert** Sheetmetal Wall (b) *Twist...* 

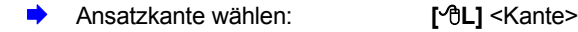

 **ML** 个

**Einfügen** 

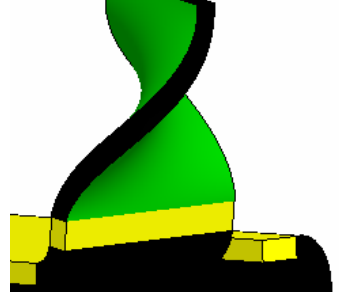